Photoshop 2022 (Version 23.0.1) keygen only

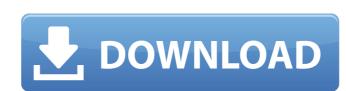

## Photoshop 2022 (Version 23.0.1) Crack+ With Registration Code For PC [2022]

\* \* \_www.dummies.com/go/photoshop\_ \* \_www.mcnab.com/Photoshop/tutorial.html\_ \* \_\_ \* \_www.quark.com\_ \* \_\_ \* \_\_ \* \_\_ \* \_\_ \* \_\_ \* \_\_ \* \_\_ It is one of the two most popular image manipulation programs, along with Adobe Illustrator. This difference is not surprising, since Illustrator supports vector images while Photoshop can also edit raster images.

## Photoshop 2022 (Version 23.0.1) Crack Free Registration Code Download [Updated-2022]

You can also call Photoshop Elements "Adobe's clone of Photoshop" or "Adobe Photoshop Lightroom." In this post, we'll list out a few best features of Photoshop Elements and also the reasons why you should switch to using it in place of Photoshop. Why do you need a replacement for Photoshop? Although it doesn't seem that Photoshop is getting discontinued, it's not recommended for beginners to start learning Photoshop right away. First, you need to learn the basic concepts of graphics. The most basic concept is composition and working with objects. You need to know what a composition is and how to make and edit objects, such as text, photos, and shapes. Why? Because you need to create a document with information and objects within it. When you learn how to make basic pages, you'll understand what a composition is. Then, you can move on to advanced editing features of Photoshop, and learn how to create complex compositions and edit them. On the other hand, Photoshop Elements is very beginner-friendly. It includes all the basic editing features that you'd expect from a basic photo editing software. It's also a great way to learn new editing techniques. Why do you need to learn new editing techniques? Because it will help you become better at making editing decisions, while also improving your graphic skills. You can make simple edits in Photoshop, but that's not very efficient. To be more efficient, you'll need to learn techniques like removing unwanted objects and layers. 3 Reasons You Should Switch to Photoshop Elements Let's take a look at three best reasons to switch to Photoshop Elements instead of Photoshop. 1. It's Easy to Use One of the best things about Elements is its user-friendly interface. Unlike Photoshop, there's not much that you need to do to get started. You can use Elements right away without having to read a manual or tutorial. 2. It Has More In-Depth Learning Resources With Photoshop, you can learn to make complicated pages by following an online tutorial. However, not all online tutorials, vid

#### Photoshop 2022 (Version 23.0.1) Crack + [Updated]

Q: Jersey Client: get sub-resource URLs New to Jersey clients. Trying to get a few things working: Getting data from DB From what I found it should be possible to not hard code the db URL and work with a variable/parameter Sub-resource URLs (serverside of each other) So far I can access the /webservices/db/tasks endpoint and it makes sense (i get taks by ID). But how can I access another endpoint on the same server, this one under /webservices/jobs (which allows me to view jobs)? Code so far: import org.glassfish.jersey.client.ClientConfig; import org.glassfish.jersey.client.Uri.grenamePasswordCredentials; import javax.ws.rs.GET; import javax.ws.rs.Path; import javax.ws.rs.Produces; import javax.ws.rs.QueryParam; import javax.ws.rs.core.MediaType; @Path("/webservices/") public class ServerResource { @GET @Produces(MediaType.APPLICATION\_JSON) public ClientResponse getTasks(){ ClientResponse resp = null; try{ resp = ClientResponse.created(URI.create("")).entity(tasks).build(); } catch (Exception e){ e.printStackTrace(); } return resp; } A: I just wrapped the call in ClientResponse.created() and change the return type from Entity to Response (I also added the @Headers annotation, but this is optional): @Path("/webservices/")

## What's New In Photoshop 2022 (Version 23.0.1)?

UNPUBLISHED UNITED STATES COURT OF APPEALS FOR THE FOURTH CIRCUIT No. 19-6094 UNITED STATES OF AMERICA, Plaintiff - Appellee, v. DONALD NUZZI, Defendant - Appellant. Appeal from the United States District Court for the District of Maryland, at Baltimore. J. Frederick Motz, Senior District Judge. (1:13-cr-00266-JFM-1) Submitted: May 23, 2019 Decided: May 28, 2019 Before FLOYD and QUATTLEBAUM, Circuit Judges, and HAMILTON, Senior Circuit Judge. Affirmed by unpublished per curiam opinion. Donald Nuzzi, Appellant Pro Se. Unpublished opinions are not binding precedent in this circuit. PER CURIAM: Donald Nuzzi appeals the district court's order denying his 18 U.S.C. § 3582(c)(2) (2012) motion. On appeal, we confine our review to the issues raised in the Appellant's brief. See 4th Cir. R. 34(b). Because Nuzzi's informal brief does not challenge the basis for the district court's disposition

System Requirements For Photoshop 2022 (Version 23.0.1):

https://kingphiliptrailriders.com/advert/adobe-photoshop-2021-version-22-0-0-x64/

https://repliquetees.com/advert/adobe-photoshop-cc-crack-with-serial-number-activator/

No installation is required. General Information: Completion Time: ~5 minutes to start, ~5-10 minutes to complete Other Notes: Set window transparency (opacity) to completely hide the cube. Set the camera to a free viewpoint - that is, look where the game camera is looking. The speed you move the cube depends on where you position the cube in your view. The cube will move a

# Related links:

https://ebbsarrivals.com/2022/07/05/adobe-photoshop-2022-version-23-2-install-crack-incl-product-key/ https://sportweb.club/wp-content/uploads/2022/07/winiant.pdf https://iraqidinarforum.com/upload/files/2022/07/2y7dIUfqtLi8NGx3bfvg\_05\_73cea87bf1380de784e182af03168953\_file.pdf https://www.careerfirst.lk/sites/default/files/webform/cv/yabque277.pdf
https://hoboshuukan.com/wp-content/uploads/2022/07/Photoshop\_CC\_2019\_Version\_20\_keygen\_generator\_\_Serial\_Key\_Free\_Download\_Latest.pdf https://www.careerfirst.lk/sites/default/files/webform/cv/aldalis370.pdf https://www.markeritalia.com/2022/07/05/adobe-photoshop-cc-2015-version-17-serial-number-download-win-mac/ https://ead.institutoinsigne.com.br/blog/index.php?entryid=7131 http://infoimmosn.com/?p=16187 https://www.mil-spec-industries.com/system/files/webform/sminas731.pdf https://www.saintmarys.edu/files/webform/Adobe-Photoshop-2021-version-22.pdf https://sensistaff.com/sites/default/files/webform/Adobe-Photoshop-CC-2018-version-19.pdf https://suisse-trot.ch/advert/adobe-photoshop-cc-2014-product-key-for-windows/ http://launchimp.com/photoshop-2020-keygen-exe-activation-for-windows-2022/ https://www.academialivet.org.mx/blog/index.php?entryid=19762 https://kinderspecial.com/blog/index.php?entryid=7057 http://cogmesthi.yolasite.com/resources/Photoshop-2021-Version-2241-Crack-Patch---Free-2022-New.pdf https://www.sartorishotel.it/adobe-photoshop-cs6-crack-keygen-with-serial-number/ http://kolatia.com/?p=9790 https://www.recentstatus.com/upload/files/2022/07/CXrh9OguOvMPpdCoHp3L\_05\_73cea87bf1380de784e182af03168953\_file.pdf http://logottica.com/?p=13265 https://hyepros.com/wp-content/uploads/2022/07/phakaf.pdf https://alafdaljo.com/adobe-photoshop-2022-version-23-0-crack-exe-file-full-product-key-free-3264bit/ https://thelifeofbat.com/wp-content/uploads/2022/07/Adobe\_Photoshop\_CC\_2014.pdf http://emforma.cm-amadora.pt/blog/index.php?entryid=5009 http://www.hva-concept.com/adobe-photoshop-cc-2018-keygen-with-license-key/ https://jumeauxandco.com/wp-content/uploads/2022/07/panlisa.pdf https://www.careerfirst.lk/sites/default/files/webform/cv/Photoshop-CC-2015\_2.pdf